Документ подписан прос<u>той электронной подписью</u><br>Информация о владовосхдарственное аккредитованное не<mark>коммерческое частное образовательное</mark> **учреждение высшего образования** <sub>Должность: ректо**%Академия маркетинга и социально-ин</mark>формационных технологий – ИМСИТ»**</sub> **(г. Краснодар)** 4237c7ccb9b9e111bbaf1f4fcda9201d015c4dbaa12**\$#AH7\QX\BQAkaдемия ИМСИТ)** Информация о владельце: ФИО: Агабекян Раиса Левоновна Дата подписания: 13.12.2023 10:59:32 Уникальный программный ключ:

УТВЕРЖДАЮ

Проректор по учебной работе, доцент

\_\_\_\_\_\_\_\_\_\_\_\_\_\_Н.И. Севрюгина

20 ноября 2023 г.

## **Б1.В.ДЭ.07.01**

# рабочая программа дисциплины (модуля) **Практикум "Компьютерная 3d графика"**

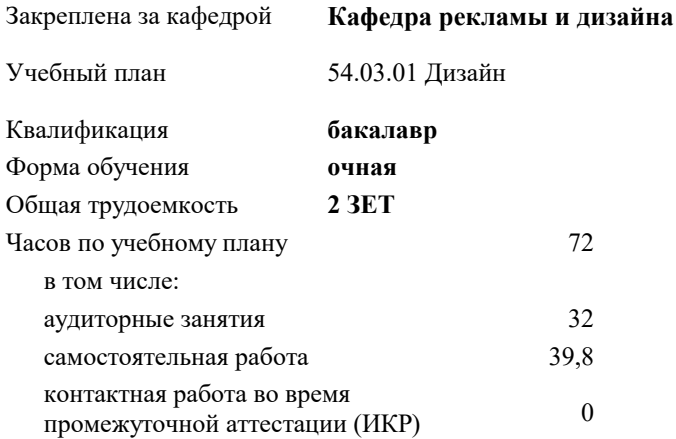

зачеты 6 Виды контроля в семестрах:

### **Распределение часов дисциплины по семестрам**

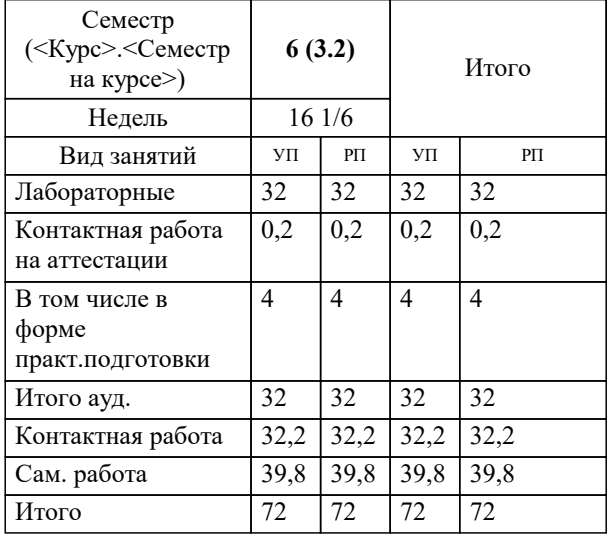

УП: 54.03.01 Дз среды 3++23.plx стр. 2

Программу составил(и): *Ст. преподаватель, Гринь Андрей Александрович*

Рецензент(ы): *Профеммор, засл.художник РФ, засл.деятель искусств РФ, Демкина Светлана Николаевна*

**Практикум "Компьютерная 3d графика"** Рабочая программа дисциплины

разработана в соответствии с ФГОС ВО: Федеральный государственный образовательный стандарт высшего образования - бакалавриат по направлению подготовки 54.03.01 Дизайн (приказ Минобрнауки России от 13.08.2020 г. № 1015)

54.03.01 Дизайн составлена на основании учебного плана: утвержденного учёным советом вуза от 17.04.2023 протокол № 9.

**Кафедра рекламы и дизайна** Рабочая программа одобрена на заседании кафедры

Протокол от 28.03.2022 г. № 6

Зав. кафедрой Слесарева Галина Валериевна

Согласовано с представителями работодателей на заседании НМС, протокол №9 от 17 апреля 2023 г.

Председатель НМС проф. Павелко Н.Н.

УП: 54.03.01 Дз среды 3++23.plx стр. 3 **1. ЦЕЛИ ОСВОЕНИЯ ДИСЦИПЛИНЫ (МОДУЛЯ)** 1.1 Обеспечение необходимым теоретическим и практическим уровнем подготовки студентов в области знаний о компьютерном моделировании в дизайне, а также овладение методами построения 3D моделей развитии пространственного мышления, составляющих основу профессиональной дельности в дизайне.Сформировать у студентов способности решать различные профессиональные задачи выразительными средствами моделирования. Задачи: -формирование представлений об основах информационных технологий; - изучение основных терминов и понятий в работе с программным обеспечением; - изучение типологии программного обеспечения; - изучение базовых алгоритмов работы в графических редакторах; - освоение инструментария векторных графических редакторов. **2. МЕСТО ДИСЦИПЛИНЫ (МОДУЛЯ) В СТРУКТУРЕ ОБРАЗОВАТЕЛЬНОЙ ПРОГРАММЫ** Цикл (раздел) ОП: Б1.В.ДЭ.07 **2.1 Требования к предварительной подготовке обучающегося:** 2.1.1 Пропедевтика 2.1.2 Математика и информатика 2.1.3 Цифровые коммуникации 2.1.4 Компьютерное моделирование в дизайне **2.2 Дисциплины (модули) и практики, для которых освоение данной дисциплины (модуля) необходимо как предшествующее:** 2.2.1 Проектирование 2.2.2 Производственная практика: проектно-технологическая практика 2.2.3 Ландшафтный дизайн 2.2.4 Техническое конструирование **3. ФОРМИРУЕМЫЕ КОМПЕТЕНЦИИ, ИНДИКАТОРЫ ИХ ДОСТИЖЕНИЯ и планируемые результаты обучения ПК-4: Способен участвовать в разработке и оформлении научно-проектной документации объектов проектирования ПК-4.1: Знает требования законодательства и нормативных документов по проектированию и охране объектов культурного наследия; социальные, градостроительные, историко-культурные, объемно-планировочные, функционально-технологические, конструктивные, композиционно-художественные, эргономические и экономические требования к различным типам объектов; состав и правила подсчета технико-экономических показателей, учитываемых при проведении технико-экономических расчетов проектных решений; методы и приемы автоматизированного проектирования, основные программные комплексы проектирования, создания чертежей и моделей Знать** Знает требования законодательства и нормативных документов по проектированию и охране объектов культурного наследия; социальные, градостроительные, историко-культурные, объемно-планировочные Уровень 1 Хорошо знает требования законодательства и нормативных документов по проектированию и охране объектов культурного наследия; социальные, градостроительные, историко-культурные, объемно-планировочные, функционально-технологические, конструктивные, композиционно-художественные, Уровень 2

Отлично знает требования законодательства и нормативных документов по проектированию и охране объектов культурного наследия; социальные, градостроительные, историко-культурные, объемнопланировочные, функционально-технологические, конструктивные, композиционно-художественные, эргономические и экономические требования к различным типам объектов; состав и правила подсчета технико-экономических показателей, учитываемых при проведении технико-экономических расчетов проектных решений; методы и приемы автоматизированного проектирования, основные программные комплексы проектирования, создания чертежей и моделей Уровень 3

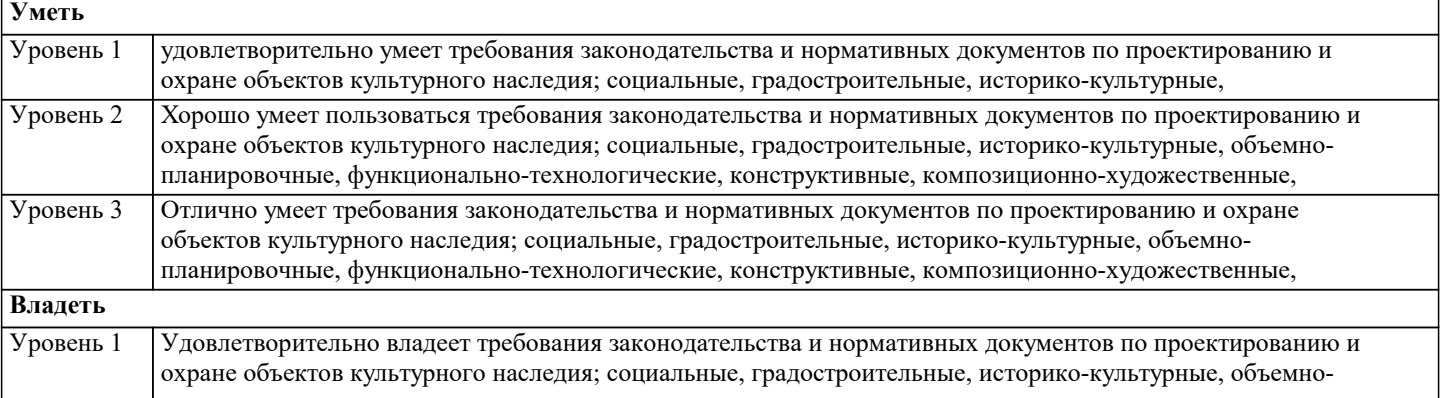

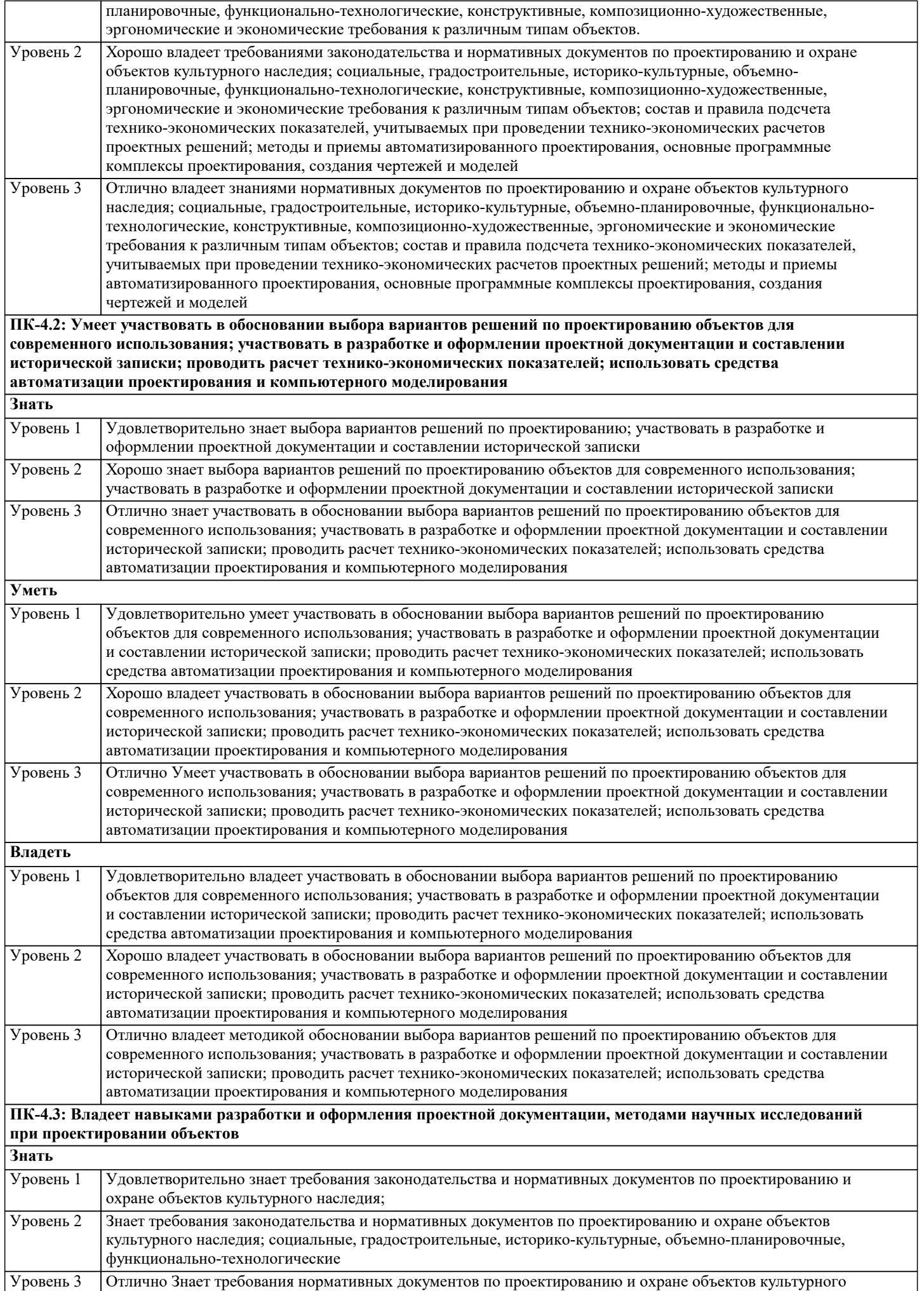

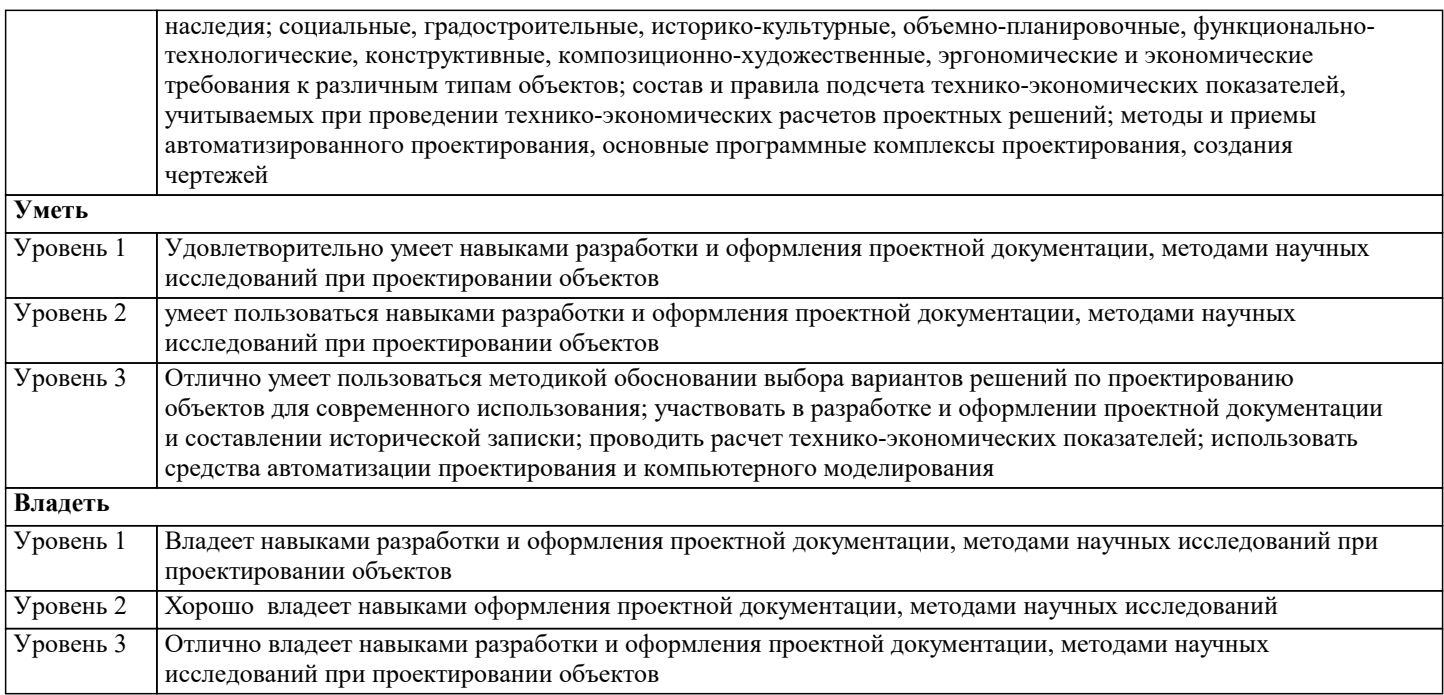

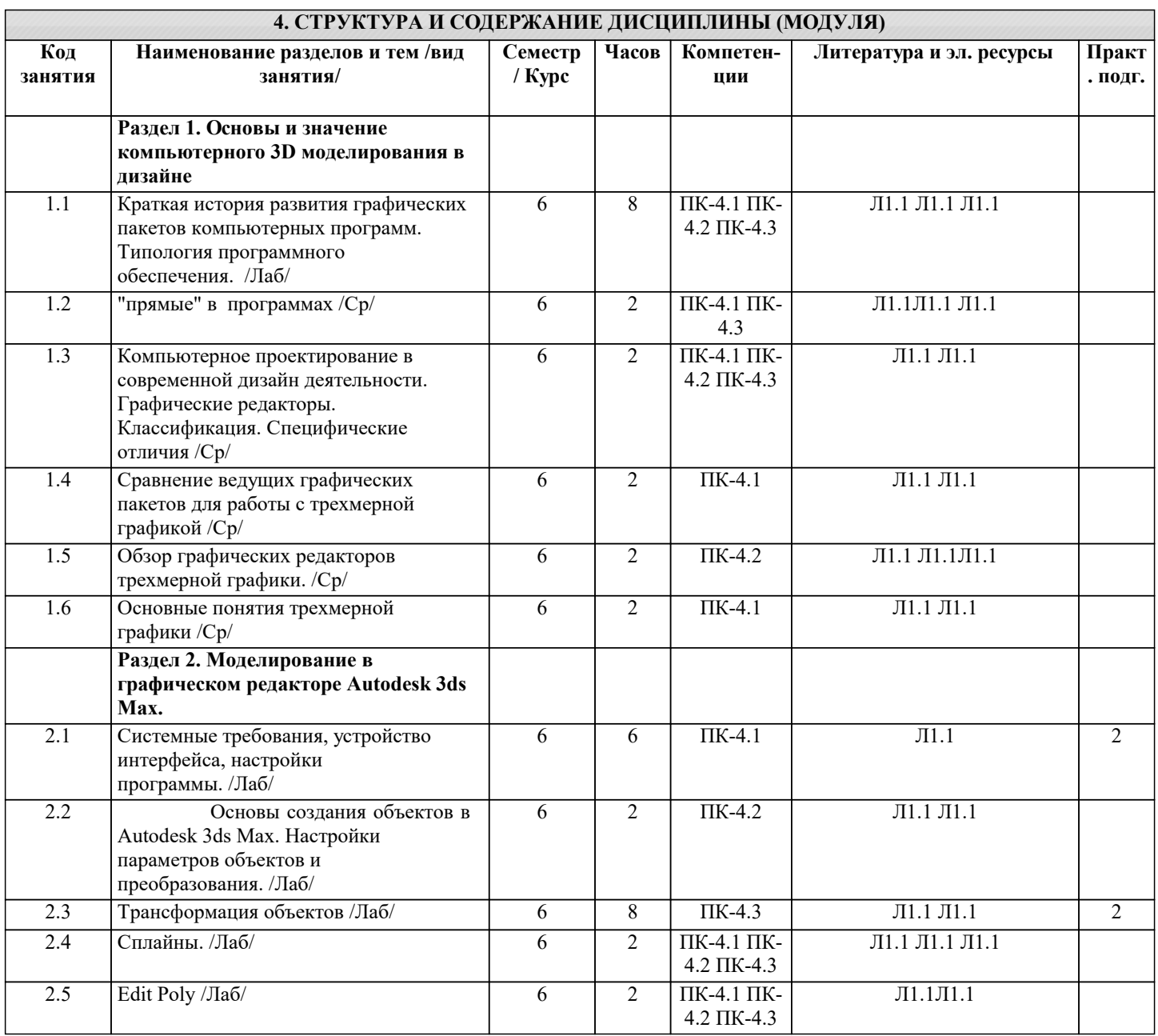

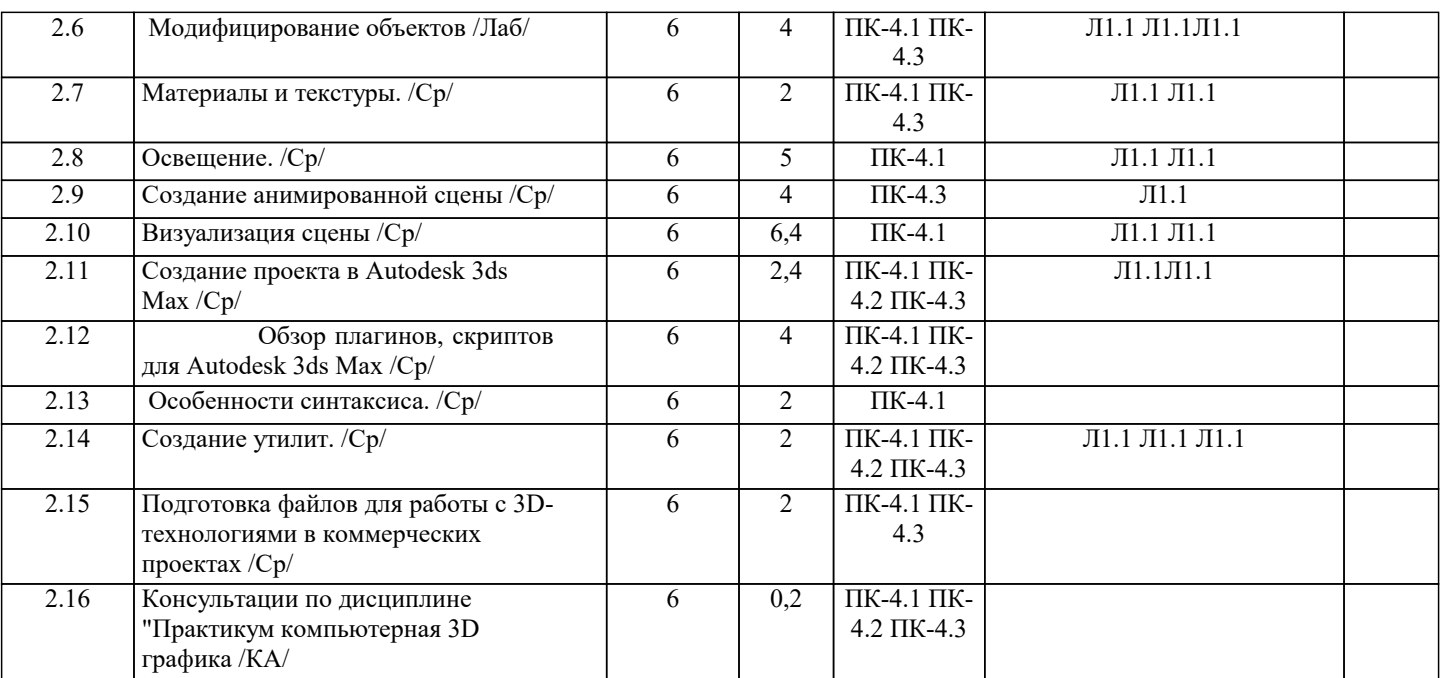

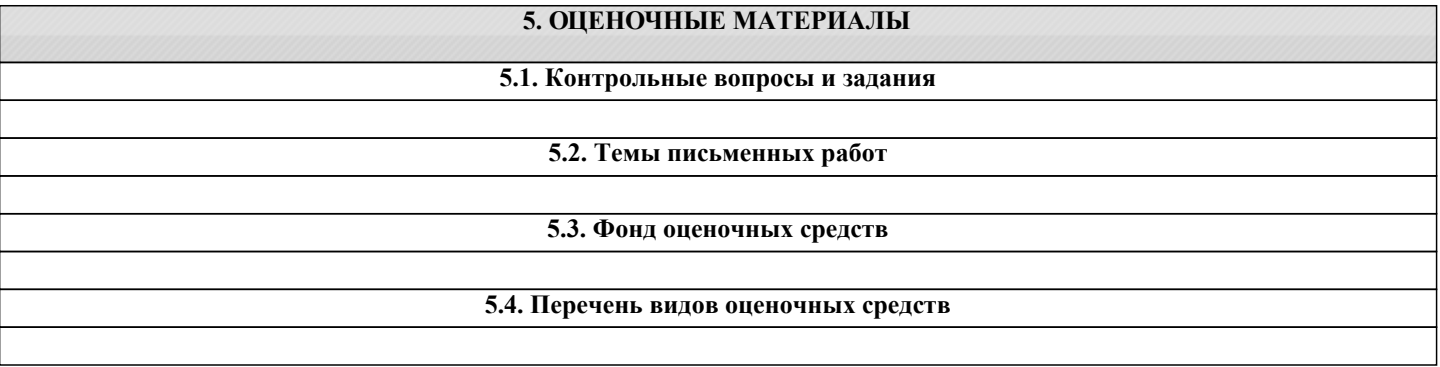

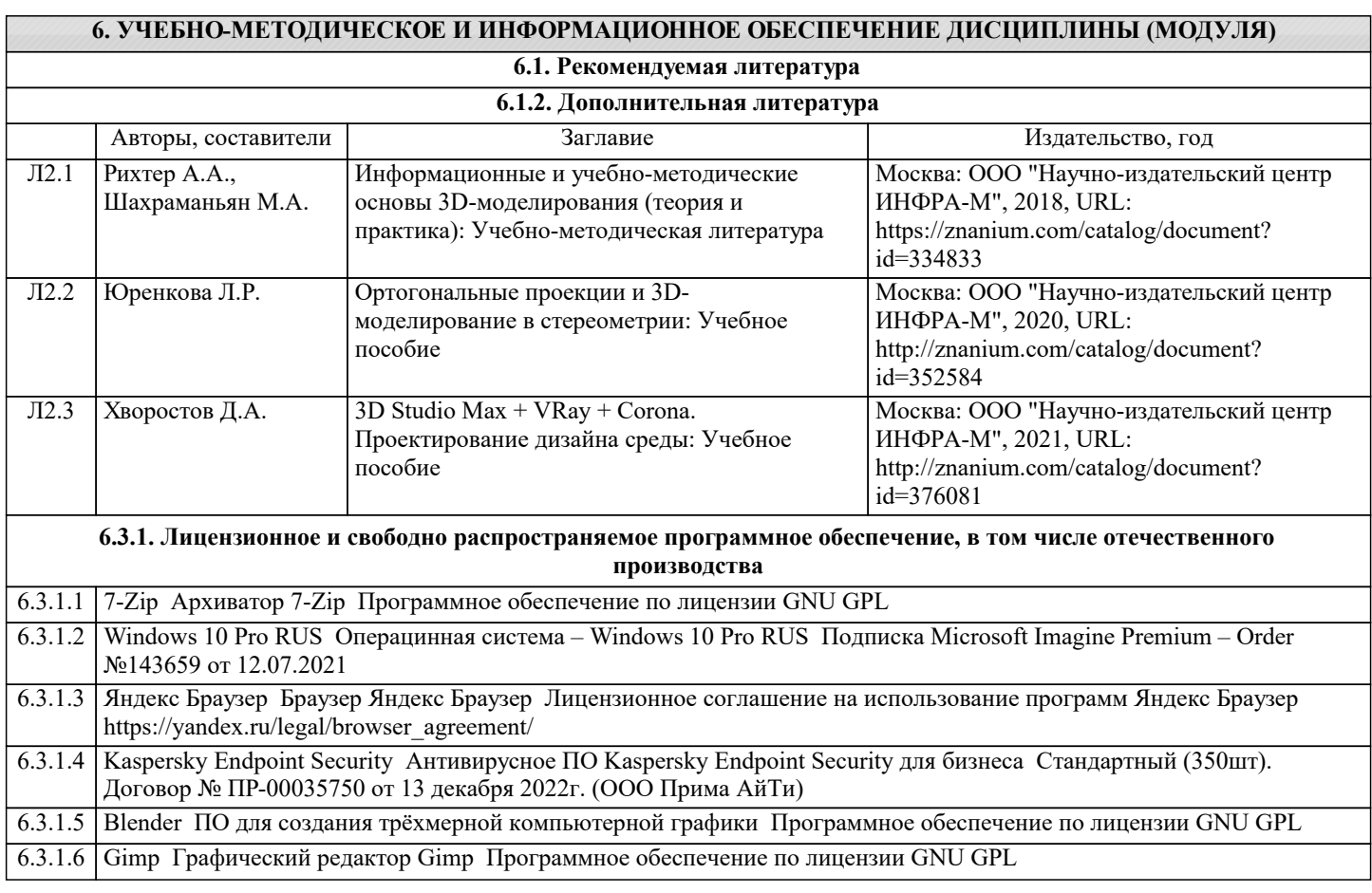

6.3.1.7 Autodesk 3ds Max 2020 Программное обеспечение для 3D-моделирования, анимации и визуализации при создании игр и проектировании Договор №110002775262 от 16 сентября 2019 г. 6.3.1.8 Autodesk AutoCAD 2020 Двух- и трёхмерная система автоматизированного проектирования и черчения (САПР), разработанная компанией Autodesk Договор №110002775261 от 16 сентября 2019 г.

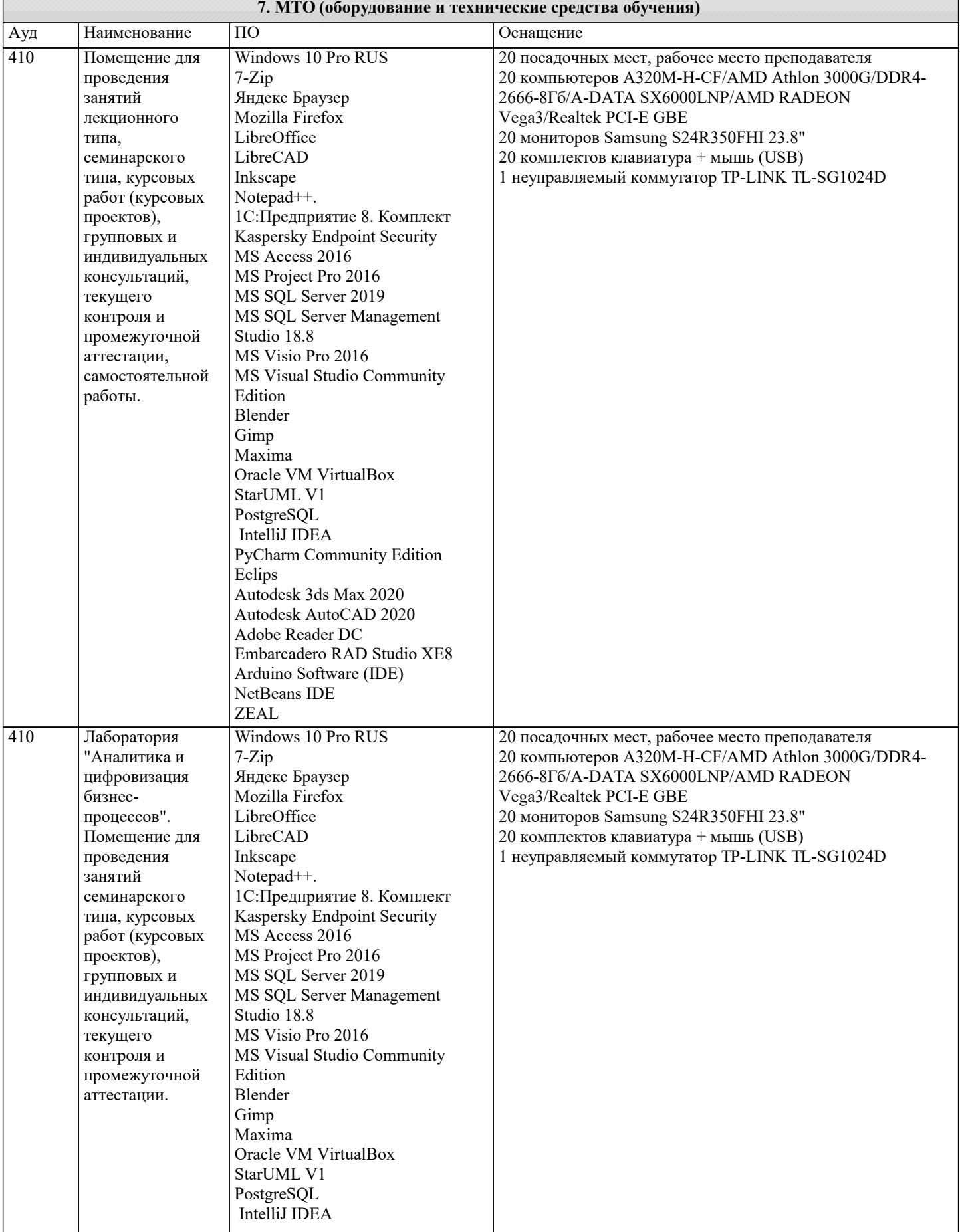

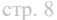

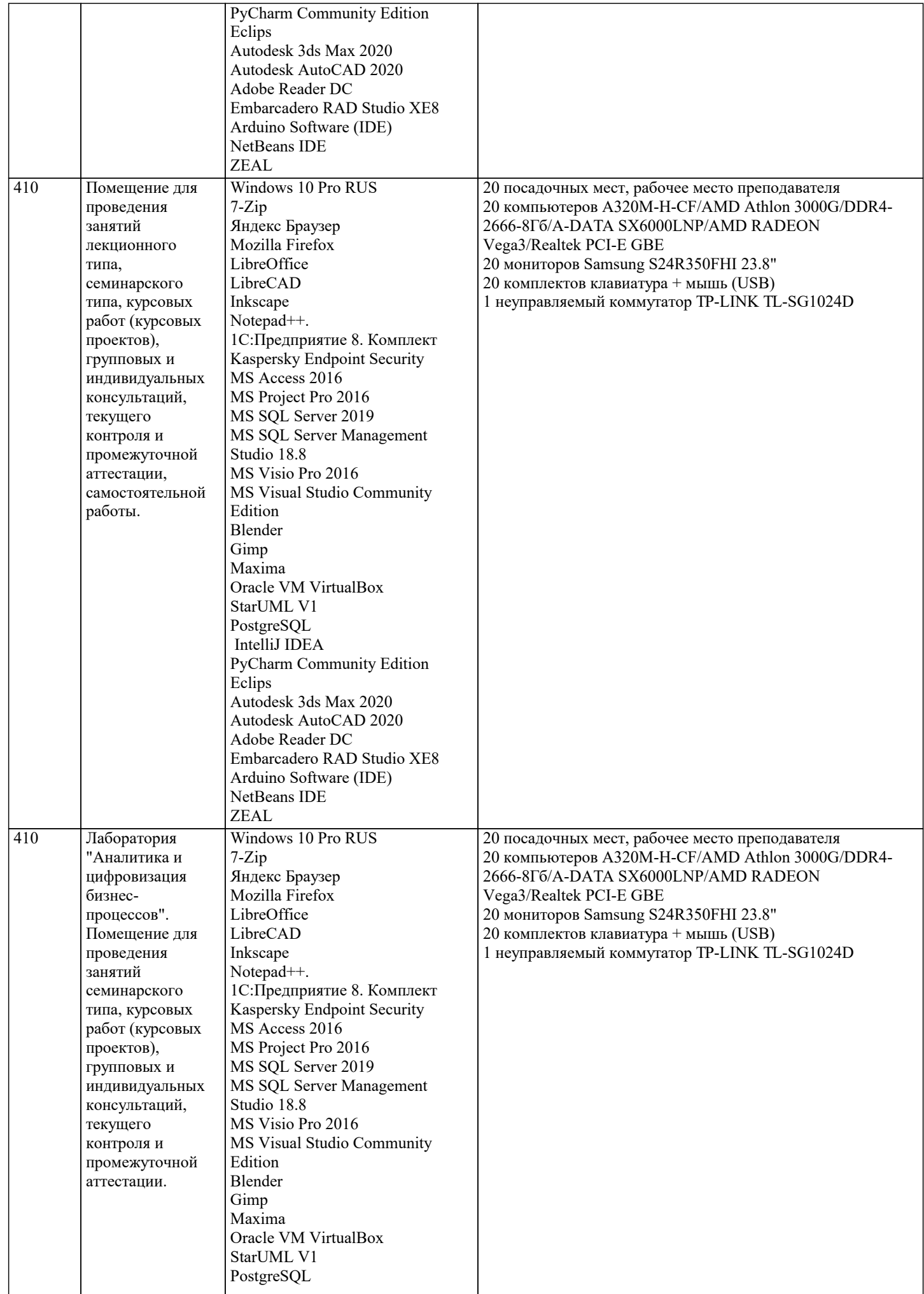

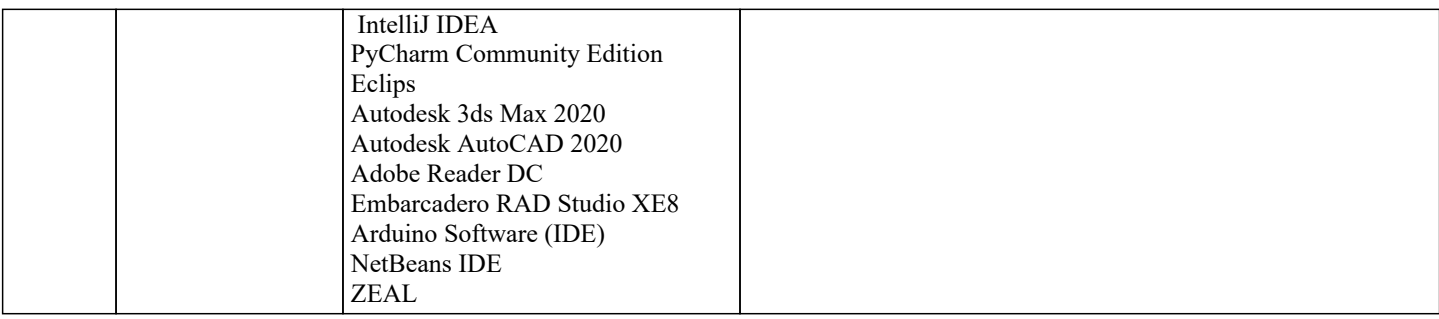

#### **8. МЕТОДИЧЕСКИЕ УКАЗАНИЯ ДЛЯ ОБУЧАЮЩИХСЯ ПО ОСВОЕНИЮ ДИСЦИПЛИНЫ (МОДУЛЯ)**

Для эффективного освоения дисциплины рекомендуется выполнять задания систематично, последовательно, с опорой на материалы практических занятий, рекомендованную учебную литературу, собственные наблюдения и результаты собственного информационного поиска. Результаты выполнения самостоятельной работы обсуждаются на практических занятиях. Рекомендуется участвовать в таких обсуждениях для повышения качества учебных работ, для формирования навыков критической оценки и рефлексивных навыков.

#### **9. МЕТОДИЧЕСКИЕ УКАЗАНИЯ ОБУЧАЮЩИМСЯ ПО ВЫПОЛНЕНИЮ САМОСТОЯТЕЛЬНОЙ РАБОТЫ**

Освоение учебной дисциплины предполагает посещение практических занятий, а также самостоятельную работу студента. На практических занятиях обсуждаются теоретические вопросы учебной дисциплины, а также решаются практические задания. Основная цель практических занятий - формирование практических умений и опыта в области моделирования трехмерных объектов и цифрового дизайна в целом, а также развития познавательных способностей, творческой инициативы, самостоятельности и организованности. При выполнении самостоятельной работы следует внимательно читать, каким образом сформулировано задание, а также ознакомиться с критериями оценивая этого задания. При выполнении задания возникли вопросы или затруднения, следует обратиться к дополнительной литературе, задать вопрос преподавателю в часы консультации или с помощью системы обмена сообщениям электронного образовательного портала университета. Для эффективного освоения дисциплины рекомендуется выполнять задания систематично, последовательно, с опорой на материалы практических занятий, рекомендованную учебную литературу, собственные наблюдения и результаты собственного информационного поиска. Результаты выполнения самостоятельной работы обсуждаются на практических занятиях. Рекомендуется участвовать в таких обсуждениях для повышения качества учебных работ, для формирования навыков критической оценки и рефлексивных навыков.